# Presentaciones Murales

## (como hacer y presentar un póster)

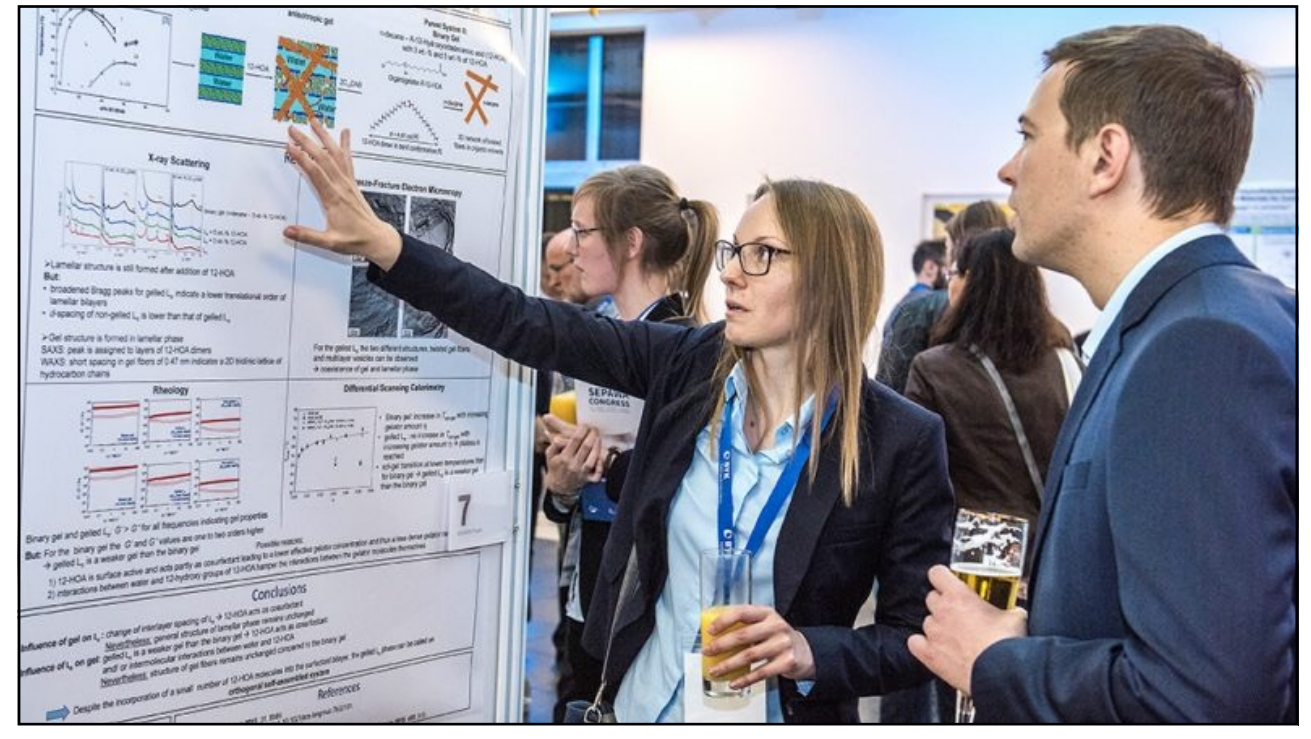

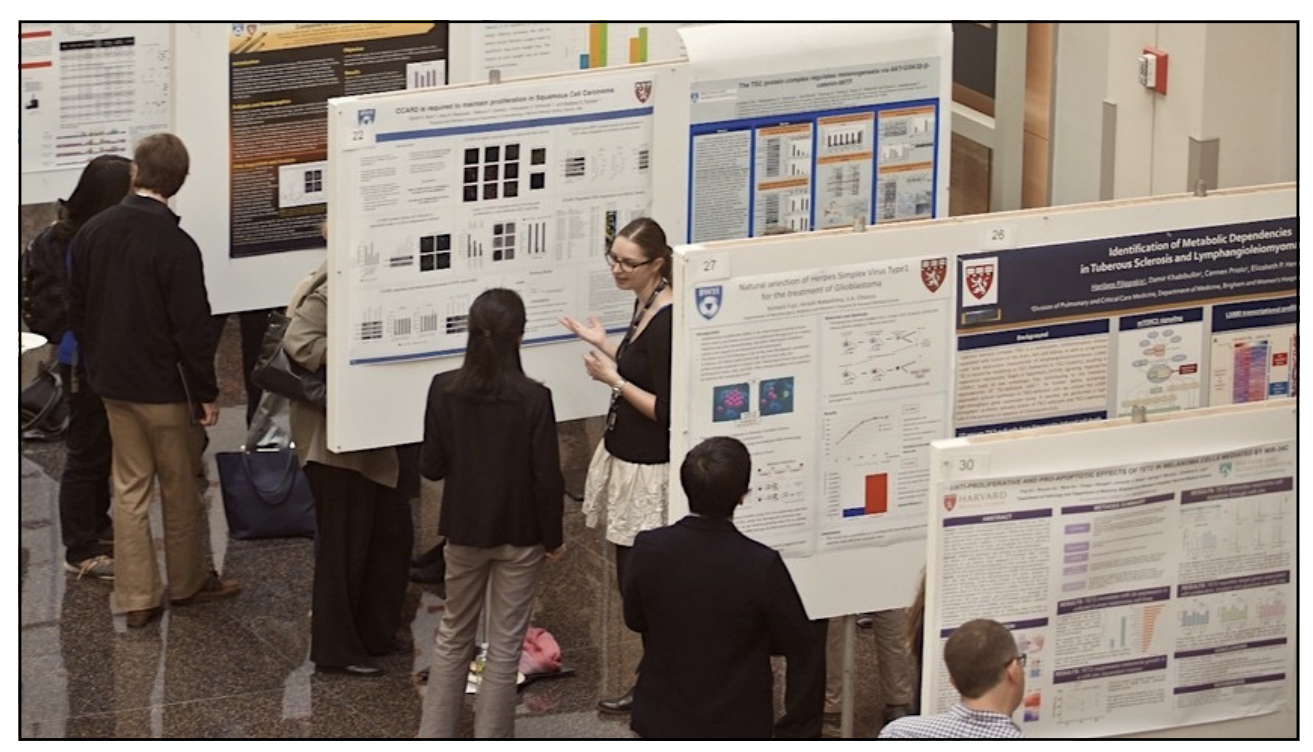

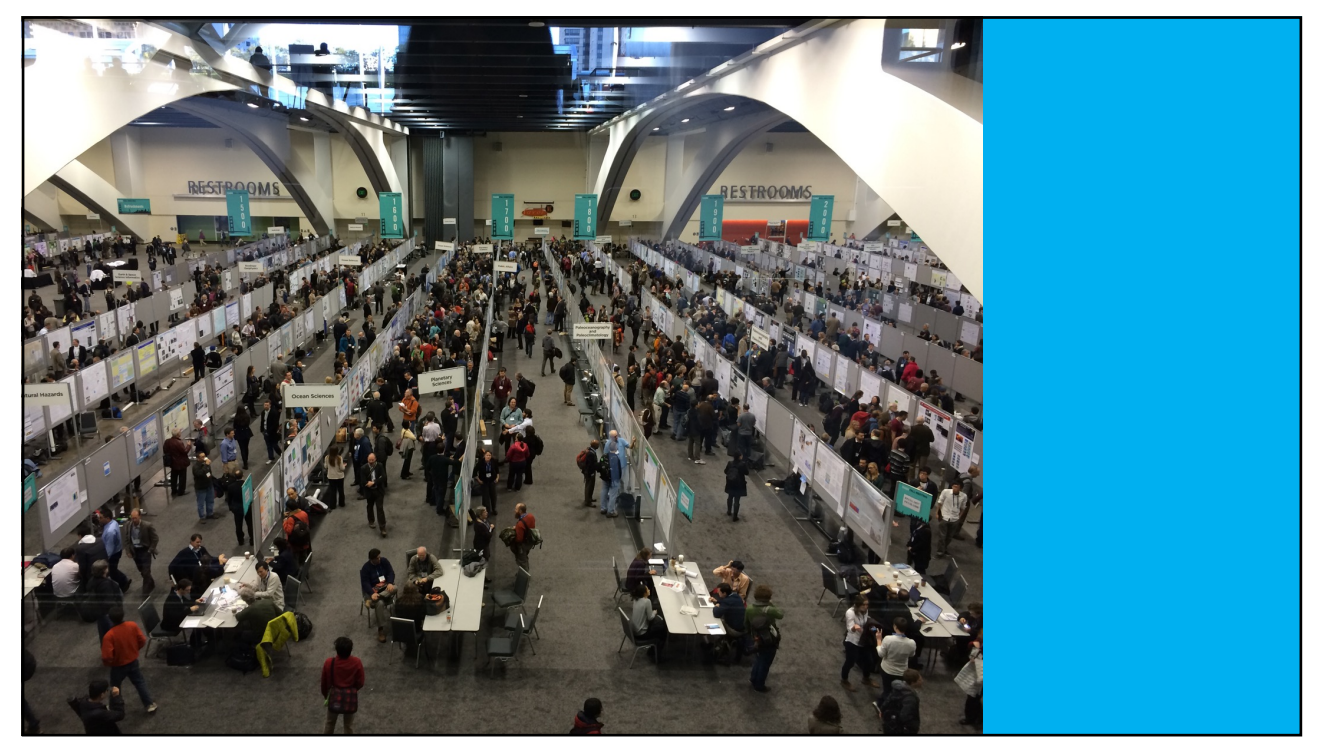

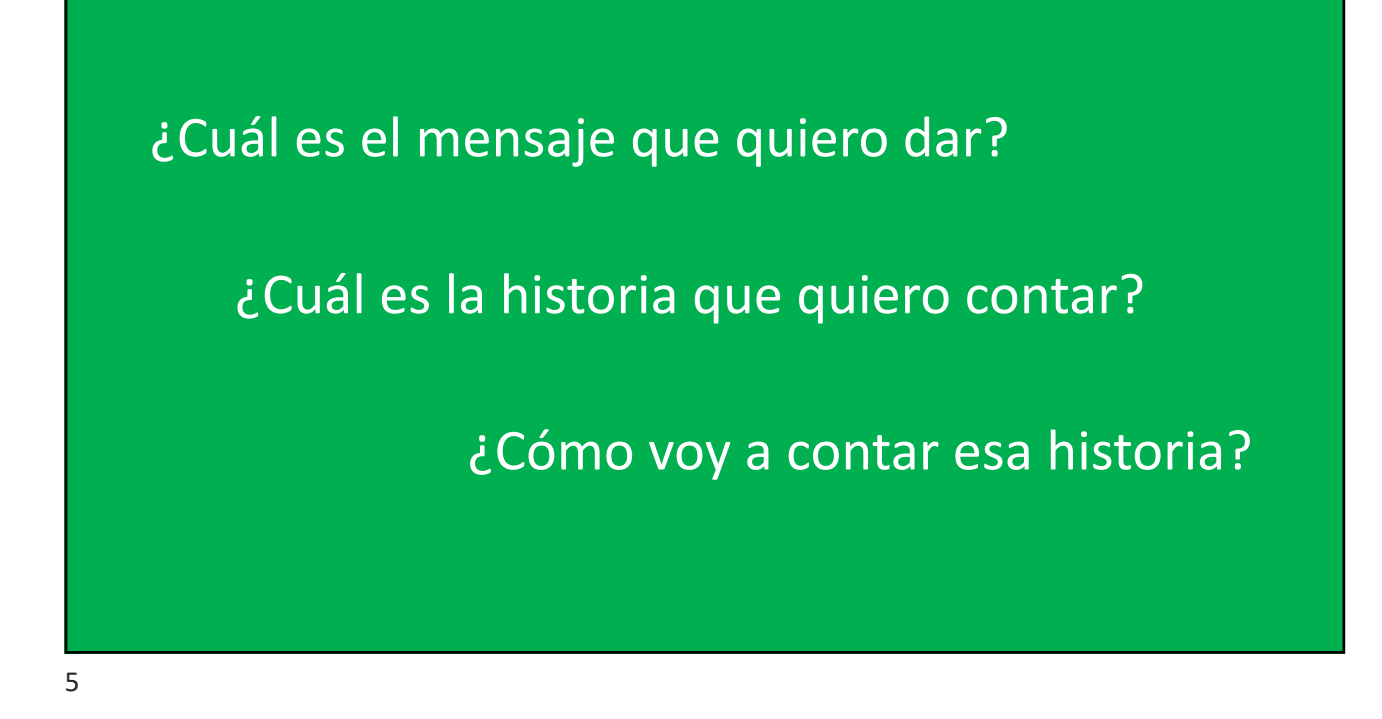

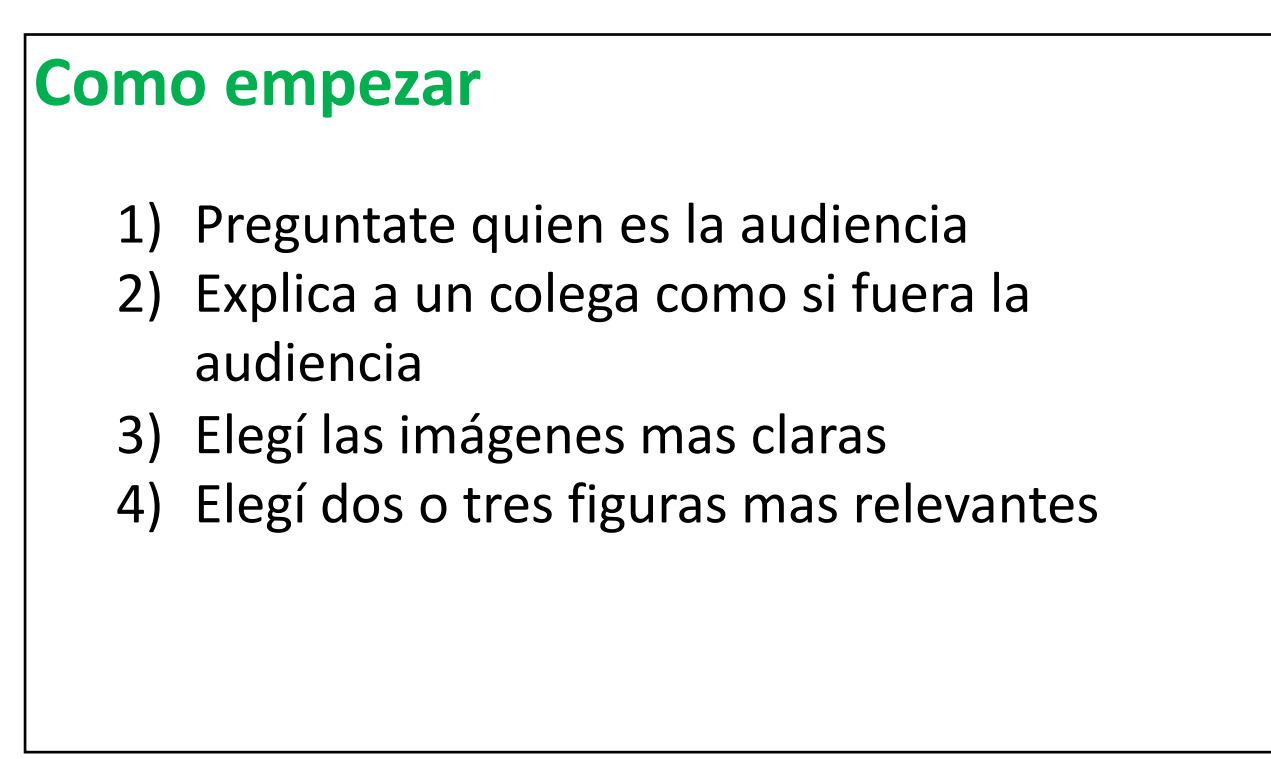

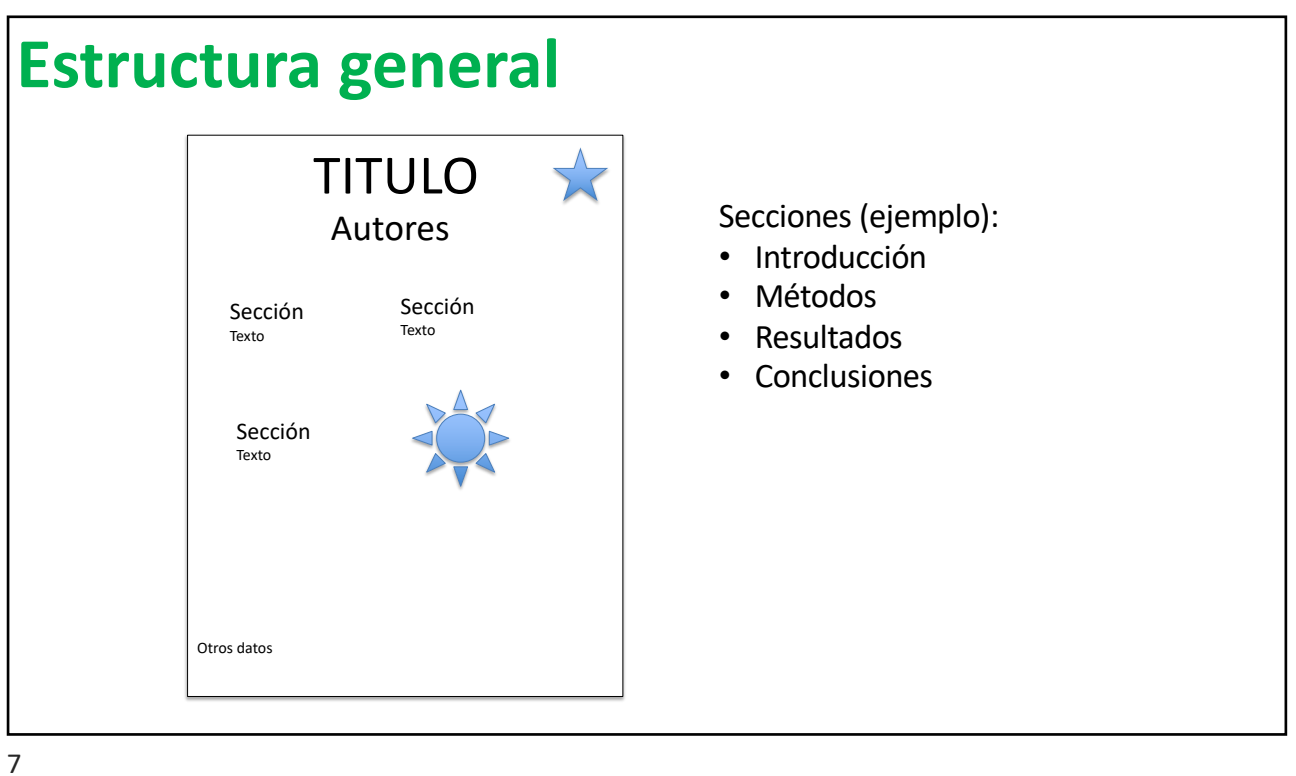

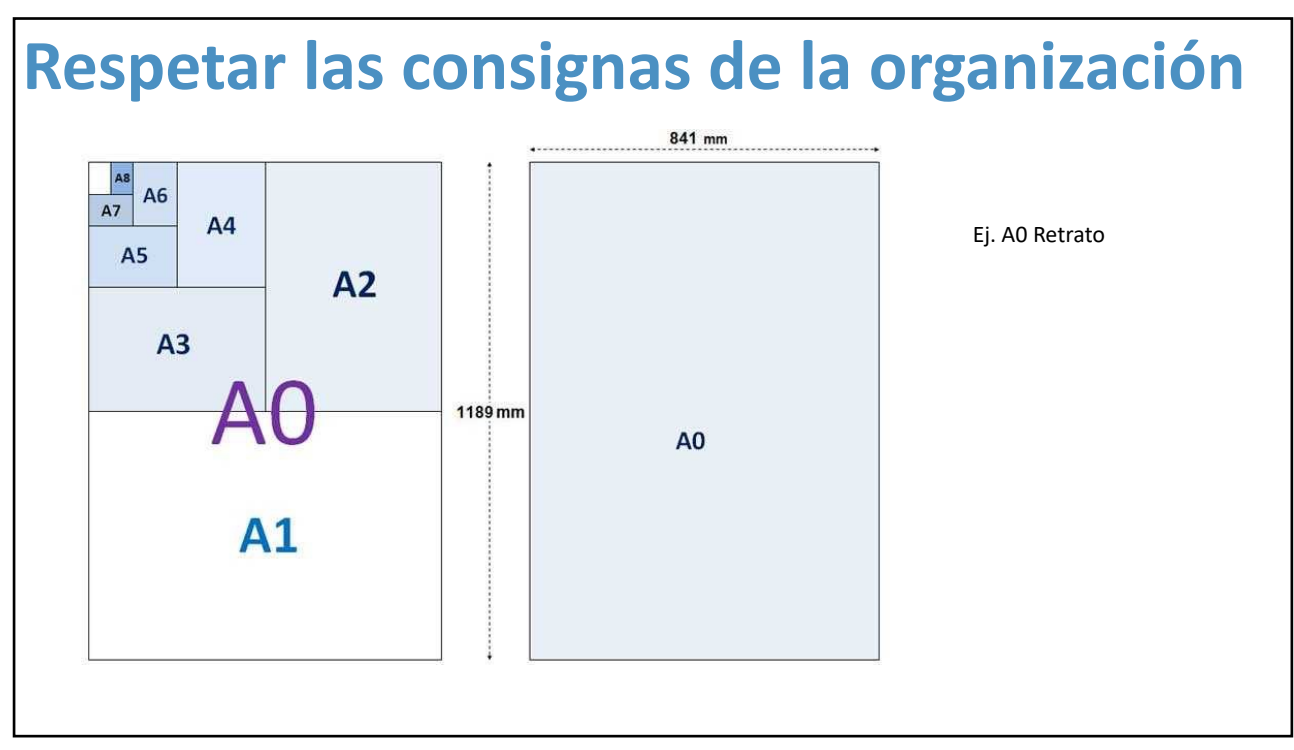

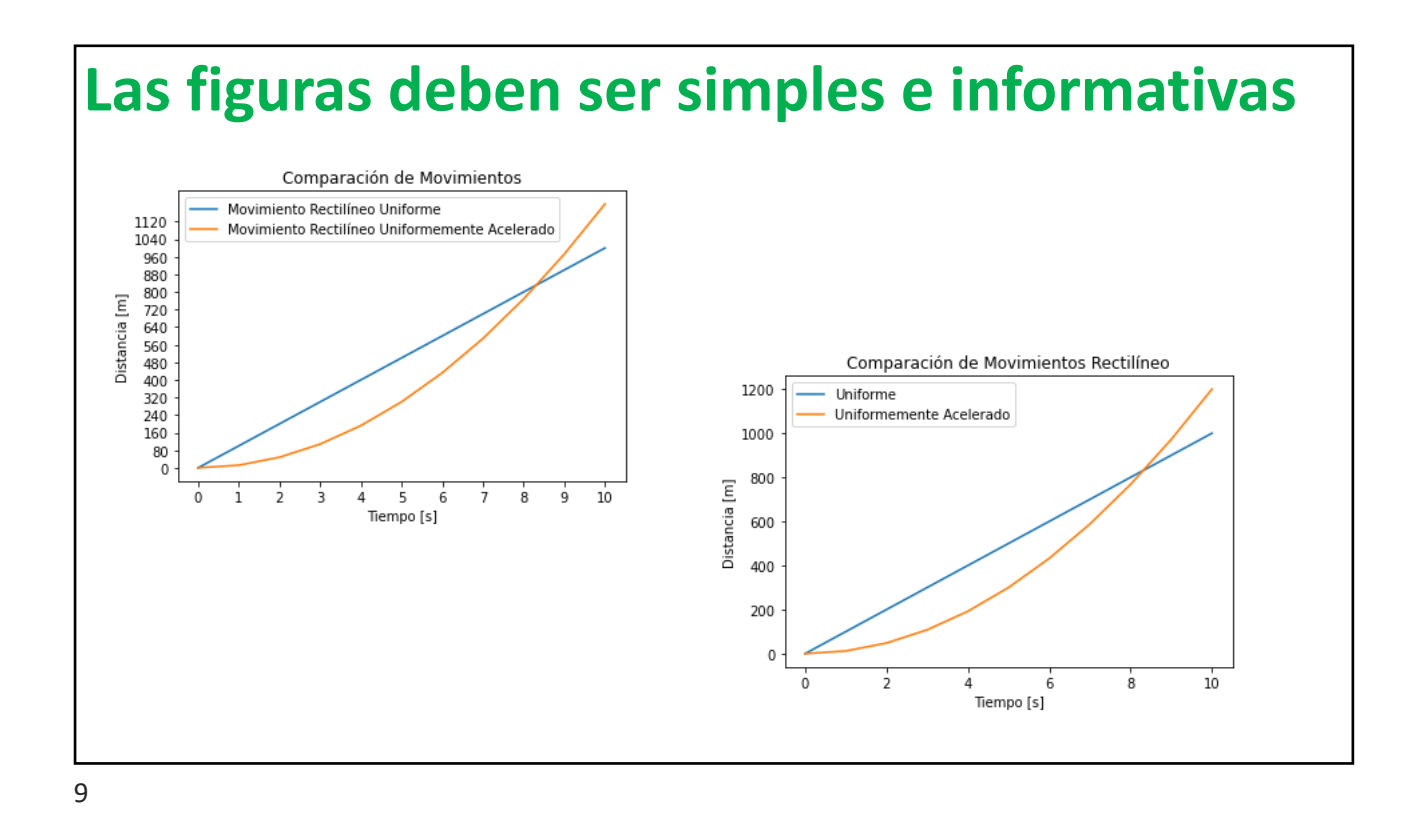

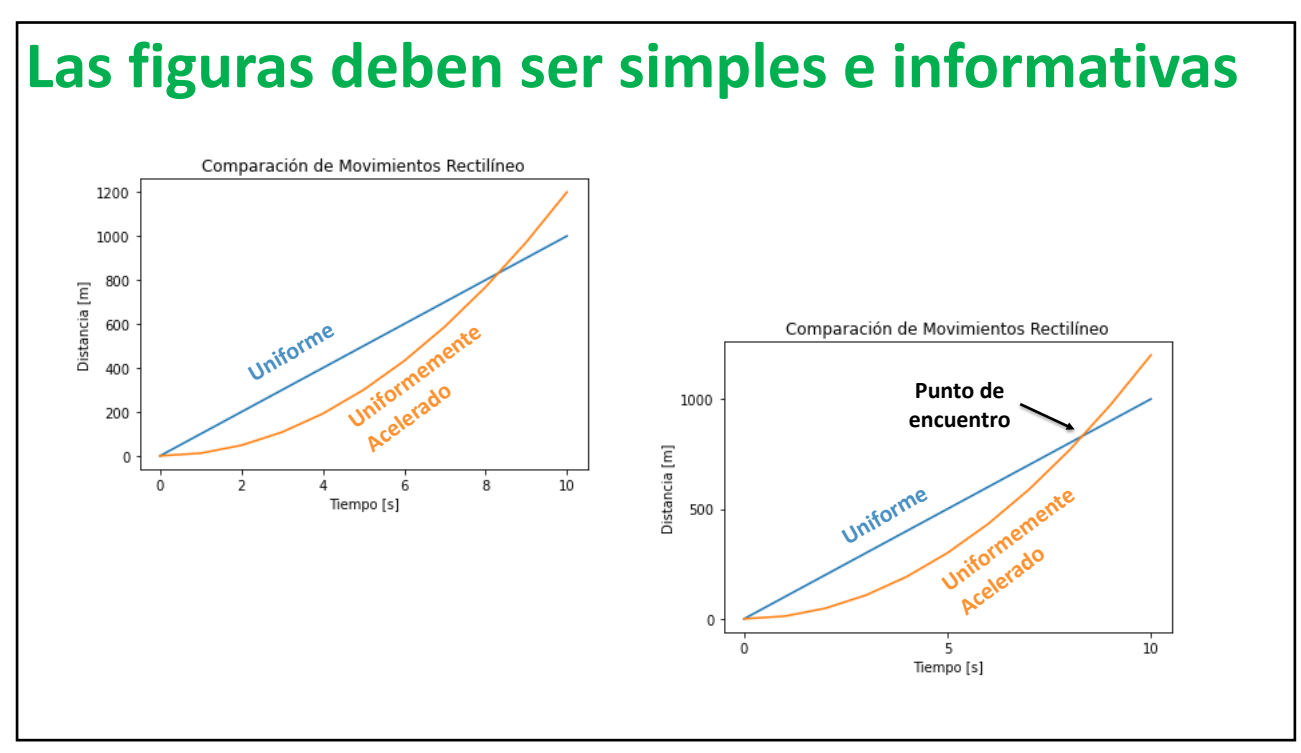

### **La diagramación tiene que ser prolija**

#### **Introducción**

"Lorem ipsum dolor sit amet, consectetur adipiscing elit, sed do eiusmod tempor incididunt ut labore et dolore magna aliqua. Ut enim ad minim veniam, quis nostrud exercitation ullamco laboris nisi ut aliquip ex ea commodo consequat. Duis aute irure dolor in reprehenderit in voluptate velit esse cillum dolore eu fugiat nulla pariatur. Excepteur sint occaecat cupidatat non proident, sunt in culpa qui officia deserunt mollit anim id est laborum."

#### **Introducción**

"Lorem ipsum dolor sit amet, consectetur adipiscing elit, sed do eiusmod tempor incididunt ut labore et dolore magna aliqua. Ut enim ad minim veniam, quis nostrud exercitation ullamco laboris nisi ut aliquip ex ea commodo consequat. Duis aute irure dolor in reprehenderit in voluptate velit esse cillum dolore eu fugiat nulla pariatur. Excepteur sint occaecat cupidatat non proident, sunt in culpa qui officia deserunt mollit anim id est laborum."

• Títulos grandes

### **La diagramación tiene que ser prolija**

#### **Introducción**

"Lorem ipsum dolor sit amet, consectetur adipiscing elit, sed do eiusmod tempor incididunt ut labore et dolore magna aliqua. Ut enim ad minim veniam, quis nostrud exercitation ullamco laboris nisi ut aliquip ex ea commodo consequat. Duis aute irure dolor in reprehenderit in voluptate velit esse cillum dolore eu fugiat nulla pariatur. Excepteur sint occaecat cupidatat non proident, sunt in culpa qui officia deserunt mollit anim id est laborum<sup>'</sup>

#### **Introducción**

"Lorem ipsum dolor sit amet, consectetur adipiscing elit, sed do eiusmod tempor incididunt ut labore et dolore magna aliqua. Ut enim ad minim veniam, quis nostrud exercitation ullamco laboris nisi ut aliquip ex ea commodo consequat. Duis aute irure dolor in reprehenderit in voluptate velit esse cillum dolore eu fugiat nulla pariatur. Excepteur sint occaecat cupidatat non proident, sunt in culpa qui officia deserunt mollit anim id est laborum."

• Títulos grandes

• Tipografía sencilla y uniforme

### **La diagramación tiene que ser prolija**

#### **Introducción**

"Lorem ipsum dolor sit amet, consectetur adipiscing elit, sed do eiusmod tempor incididunt ut labore et dolore magna aliqua. Ut enim ad minim veniam, quis nostrud exercitation ullamco laboris nisi ut aliquip ex ea commodo consequat. Duis aute irure dolor in reprehenderit in voluptate velit esse cillum dolore eu fugiat nulla pariatur. Excepteur sint occaecat cupidatat non proident, sunt in culpa qui officia deserunt mollit anim id est laborum."

"Lorem ipsum dolor sit amet, consectetur adipiscing elit, sed do eiusmod tempor incididunt ut labore et dolore magna aliqua. Ut enim ad minim veniam, quis nostrud exercitation ullamco laboris nisi ut aliquip ex ea commodo consequat. Duis aute irure dolor in reprehenderit in voluptate velit esse cillum dolore eu fugiat nulla pariatur. Excepteur sint occaecat cupidatat non proident, sunt in culpa qui officia deserunt mollit anim id est laborum."

- Títulos grandes
- Tipografía sencilla y uniforme
- **Métodos** Mantener espacios en blanco

13

### **La diagramación tienen que ser prolija**

consectetur adipiscing elit, sed do esse cillum dolore eu fugiat nulla pariatur. Excepteur sint occaecat laborum."

"Lorem ipsum dolor sit amet, "Sed ut perspiciatis unde omnis iste natus eiusmod tempor incididunt ut labore et doloremque laudantium, totam rem dolore magna aliqua. Ut enim ad minim aperiam, eaque ipsa quae ab illo veniam, quis nostrud exercitation inventore veritatis et quasi architecto ullamco laboris nisi ut aliquip ex ea beatae vitae dicta sunt explicabo. Nemo commodo consequat. Duis aute irure enim ipsam voluptatem quia voluptas sit dolor in reprehenderit in voluptate velit aspernatur aut odit aut fugit, sed quia cupidatat non proident, sunt in culpa qui Neque porro quisquam est, qui dolorem officia deserunt mollit anim id est ipsum quia dolor sit amet, consectetur, sit voluptatem accusantium consequuntur magni dolores eos qui ratione voluptatem sequi nesciunt. adipisci velit, sed quia non numquam eius

- Títulos grandes
- Tipografía sencilla y uniforme
- Mantener espacios en blanco

### **La diagramación tienen que ser prolija**

"Lorem ipsum dolor sit amet, consectetur adipiscing elit, sed do eiusmod tempor incididunt ut labore et dolore magna aliqua. Ut enim ad minim veniam, quis nostrud exercitation ullamco laboris nisi ut aliquip ex ea commodo consequat. Duis aute irure dolor in reprehenderit in voluptate velit esse cillum dolore eu fugiat nulla pariatur. Excepteur sint occaecat cupidatat non proident, sunt in culpa qui officia deserunt mollit anim id est laborum."

"Sed ut perspiciatis unde omnis iste natus error sit voluptatem accusantium doloremque laudantium, totam rem aperiam, eaque ipsa quae ab illo inventore veritatis et quasi architecto beatae vitae dicta sunt explicabo. Nemo enim ipsam voluptatem quia voluptas sit aspernatur aut odit aut fugit, sed quia consequuntur magni dolores eos qui ratione voluptatem sequi nesciunt. Neque porro quisquam est, qui dolorem ipsum quia dolor sit amet, consectetur, adipisci velit, sed quia non numquam eius

- Títulos grandes
- Tipografía sencilla y uniforme
- Mantener espacios en blanco

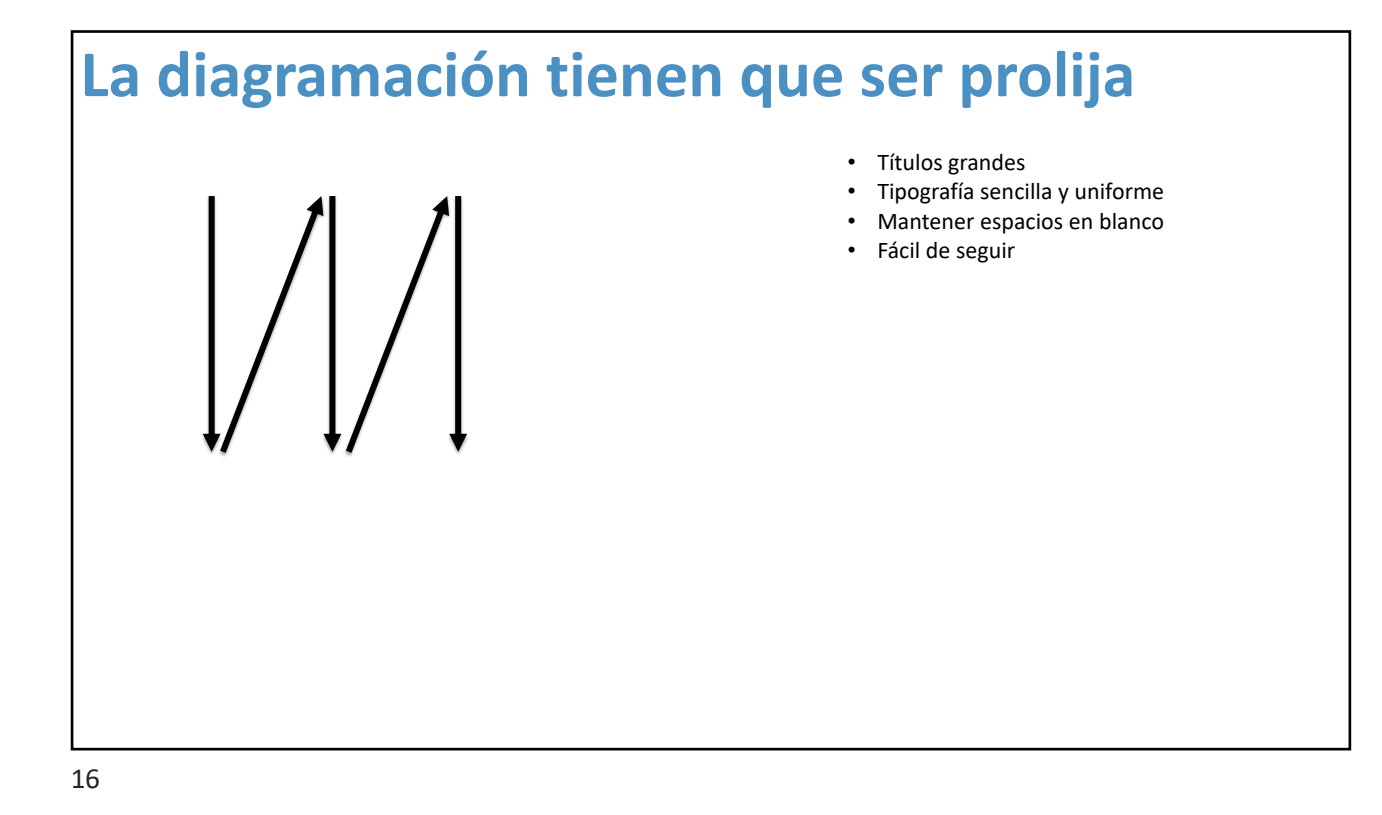

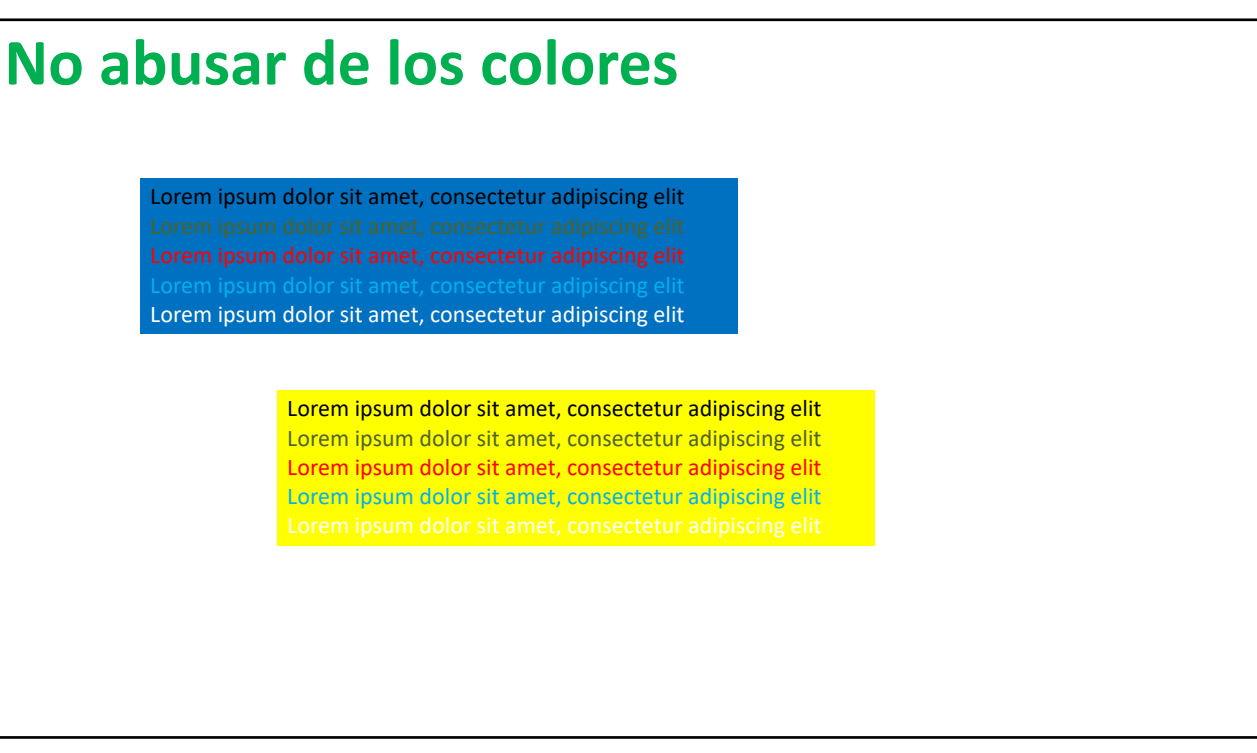

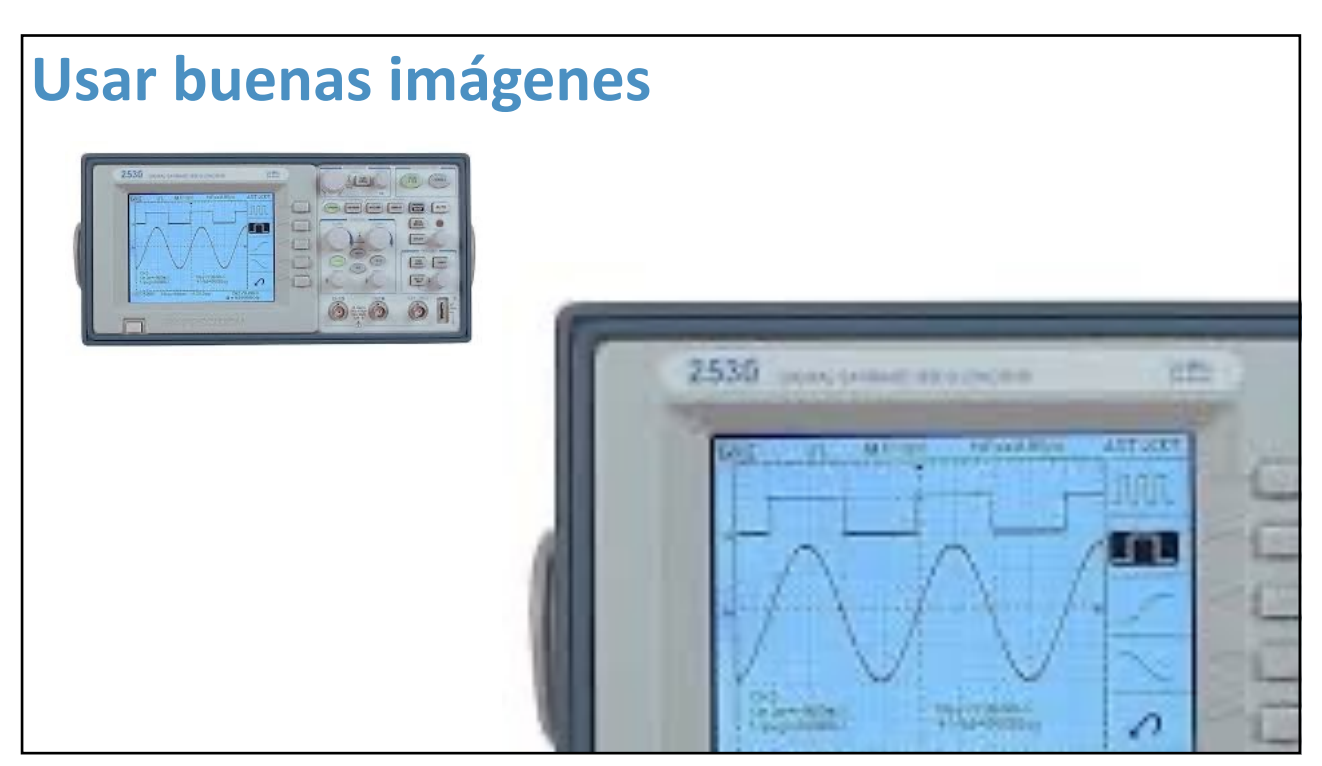

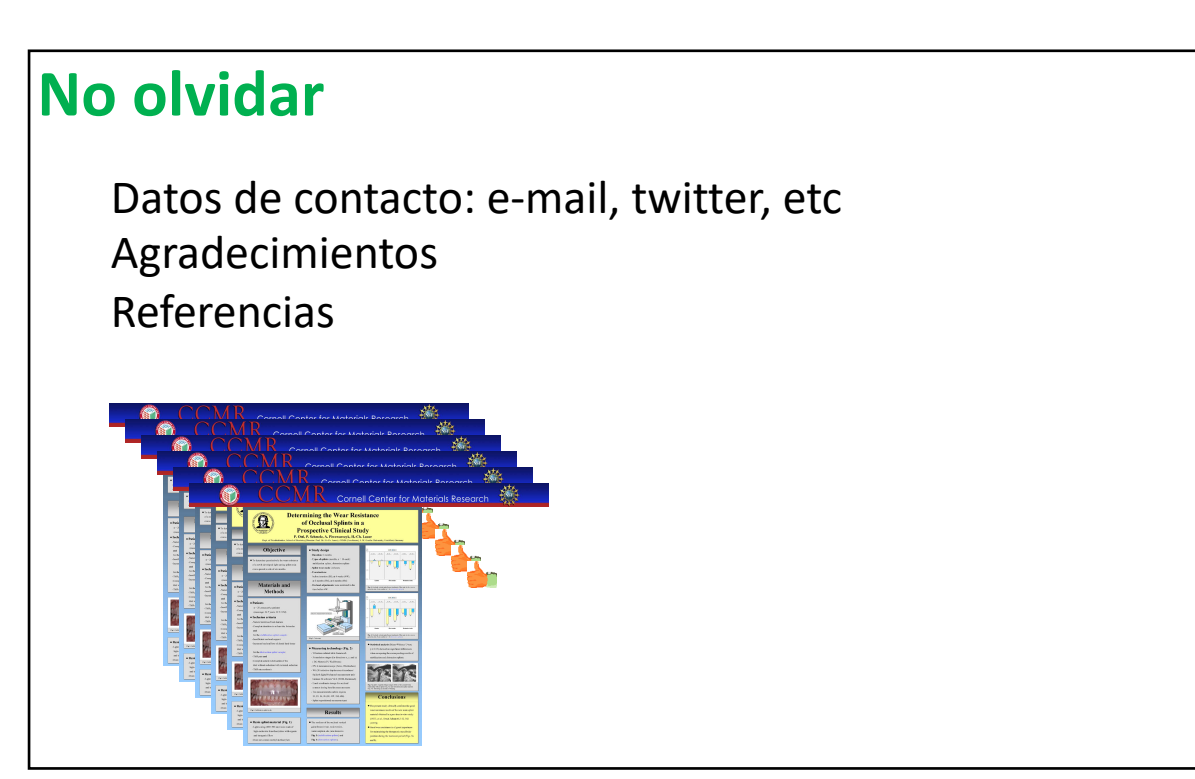

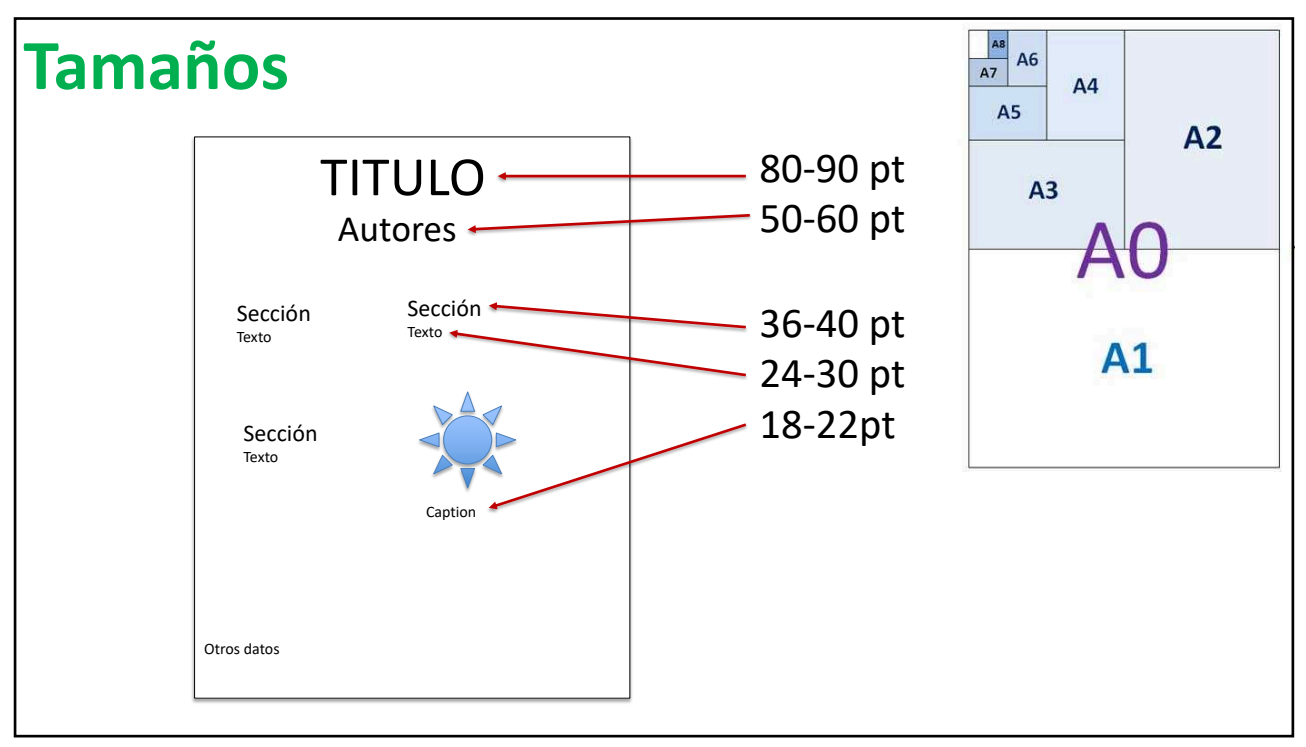

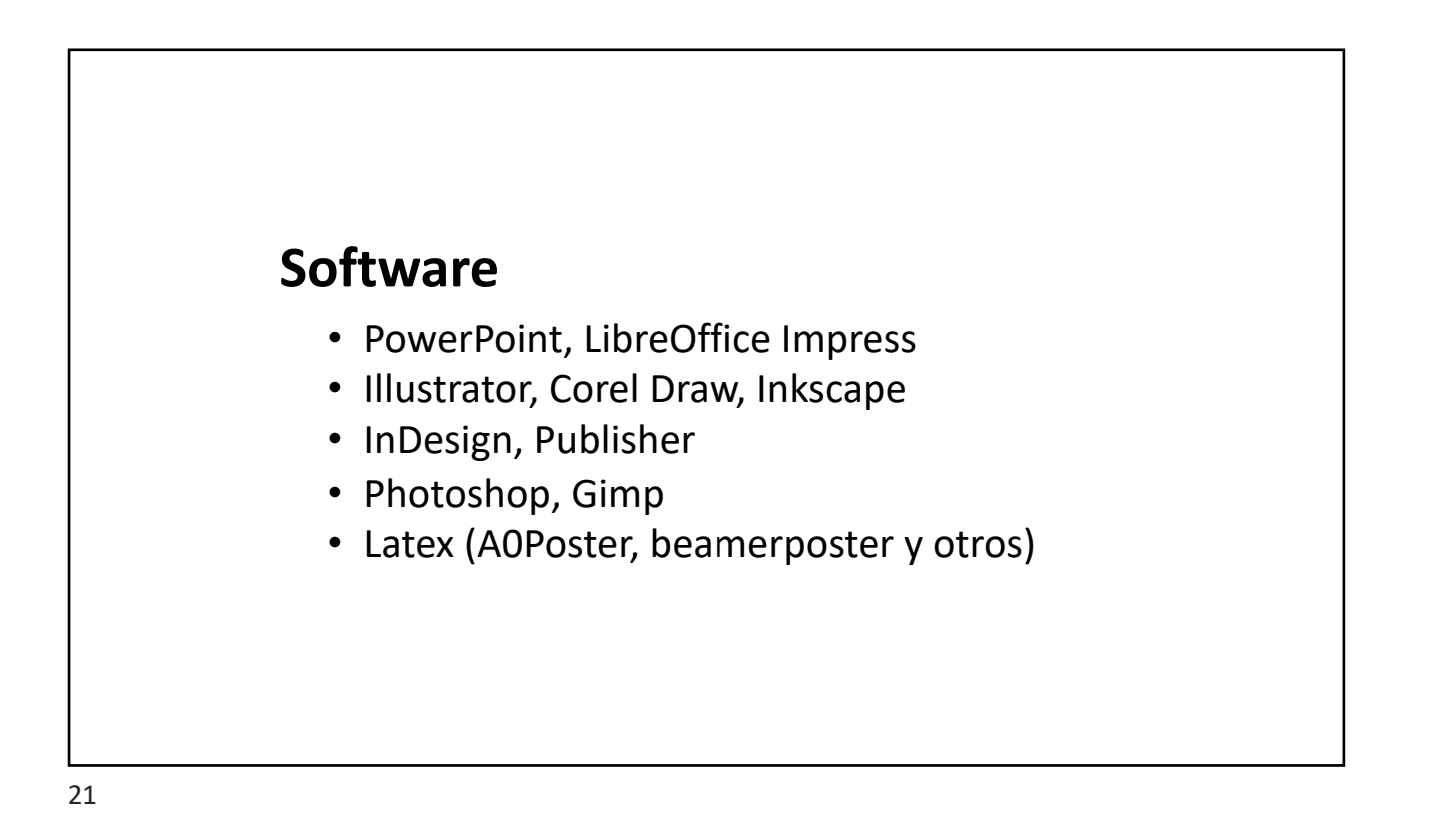

![](_page_10_Picture_2.jpeg)

![](_page_11_Picture_1.jpeg)

![](_page_11_Picture_3.jpeg)

![](_page_12_Picture_1.jpeg)

![](_page_12_Picture_3.jpeg)

### **Cornell Center for Materials Research**

![](_page_13_Figure_2.jpeg)

(GD)

![](_page_13_Picture_4.jpeg)

婚

### **Cornell Center for Materials Research**

![](_page_14_Figure_2.jpeg)

GD

![](_page_14_Figure_3.jpeg)

![](_page_15_Figure_1.jpeg)

 $\Box$  GeV  $\Box$ 

**AND** 

![](_page_15_Figure_2.jpeg)

![](_page_16_Picture_1.jpeg)

![](_page_16_Figure_3.jpeg)

![](_page_16_Picture_4.jpeg)